## 6th Grade Students & Families

## Welcome to 6th Grade - Please Read!

Hi 6th Grade students and families! Starting middle school is exciting, but also overwhelming, and we're here to help you every step of the way. We know you have lots of questions, and we will try our best to answer them all in the coming days and weeks, but here are some basics to get you started. Details for our "Meet the Teachers" virtual event, where you can get even more questions answered, are listed below. And remember, the first day of school is this **Thursday, August 27.** See you soon!

*~Your Haven 6th Grade Team* \*P.S. Please continue to check your email daily for updates about the first week of school.\*

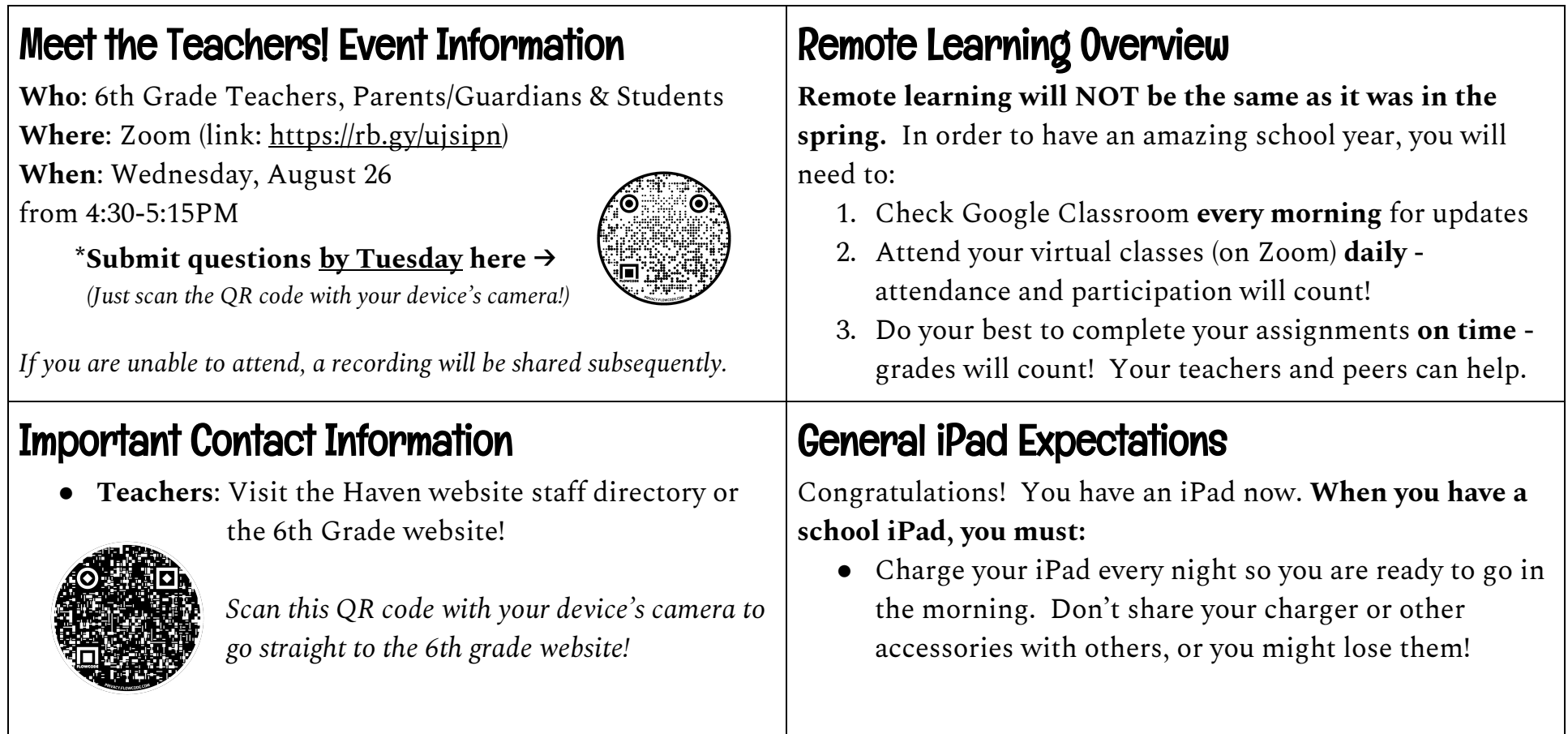

- **Tech support:** Email issues to <u>student@district65.net</u> │ Use only approved apps and visit approved websites.
- All of your activity can be tracked because it is a district iPad!

## Daily Schedule - EXAMPLE

Students will attend **all of their classes** virtually Tuesdays-Fridays (the whole time will *not* be spent "live" in front of the screen). On Monday half days, students will have work to complete, but may not always meet with their teachers and classmates on Zoom. See below for an *example* schedule. Blank schedule templates will be shared with students virtually and students will fill them out with their specific class information.

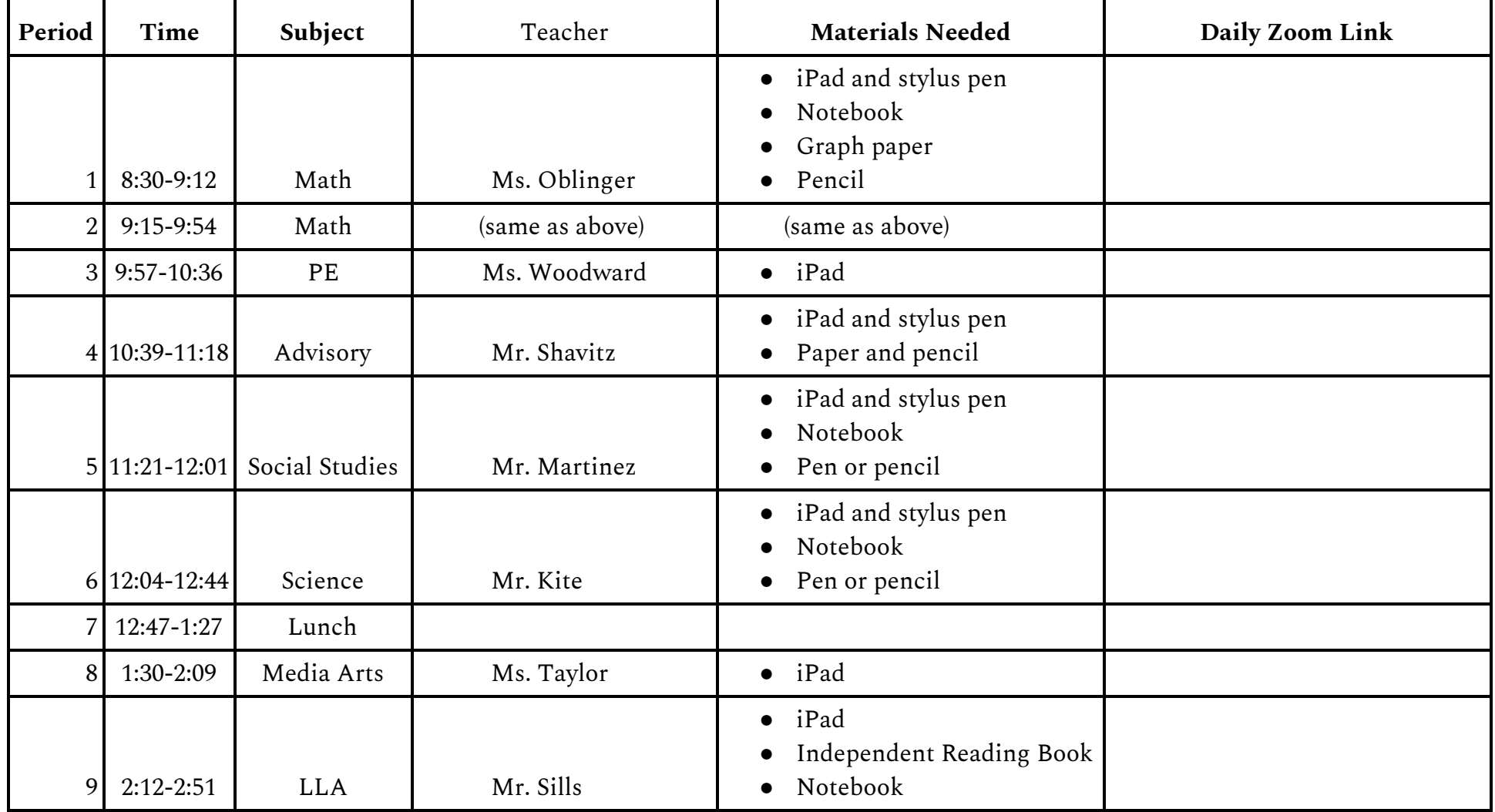

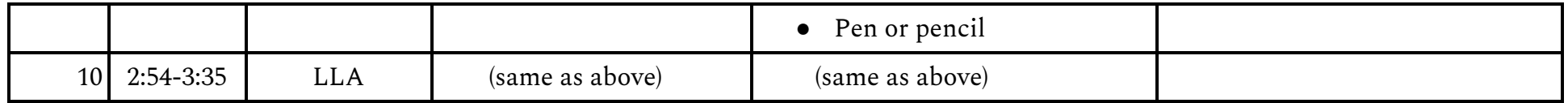

**¬**

## iPad Setup for the First Day of School

Complete each box BEFORE Thursday (August 27) so you are ready for your first day.

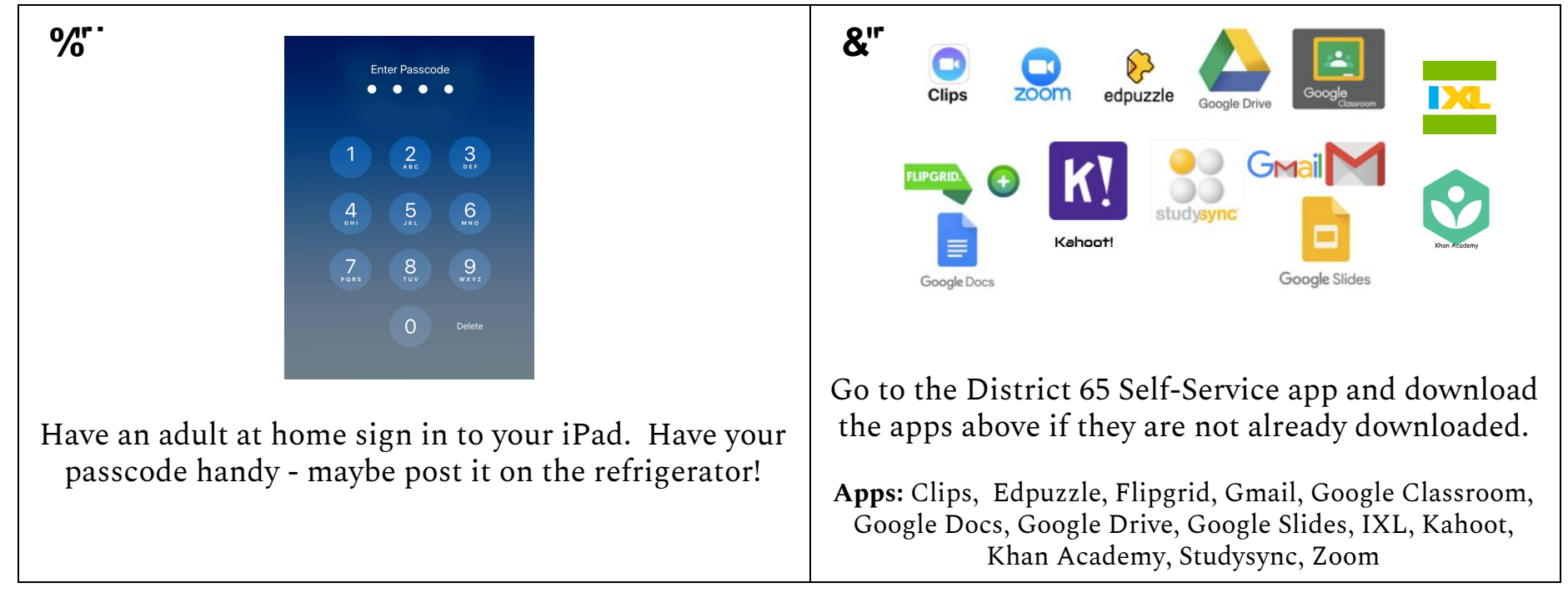